# Cheatography

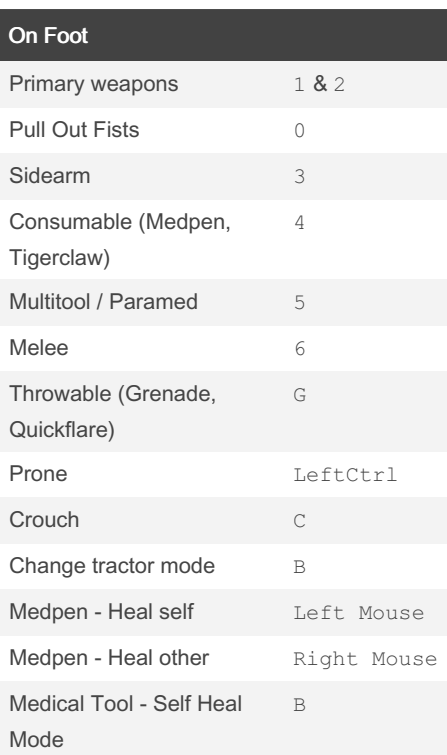

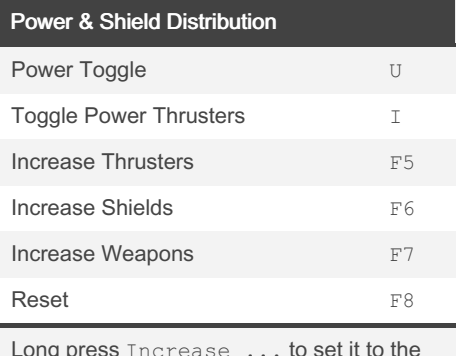

Long press Increase ... to set it to the Maximum

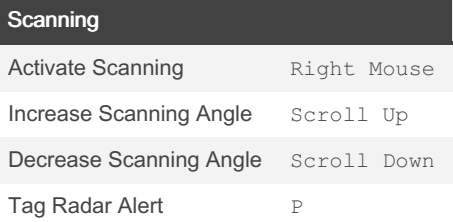

### Star Citizen Cheat Sheet by [zukoo](http://www.cheatography.com/zukoo/) via [cheatography.com/202744/cs/43057/](http://www.cheatography.com/zukoo/cheat-sheets/star-citizen)

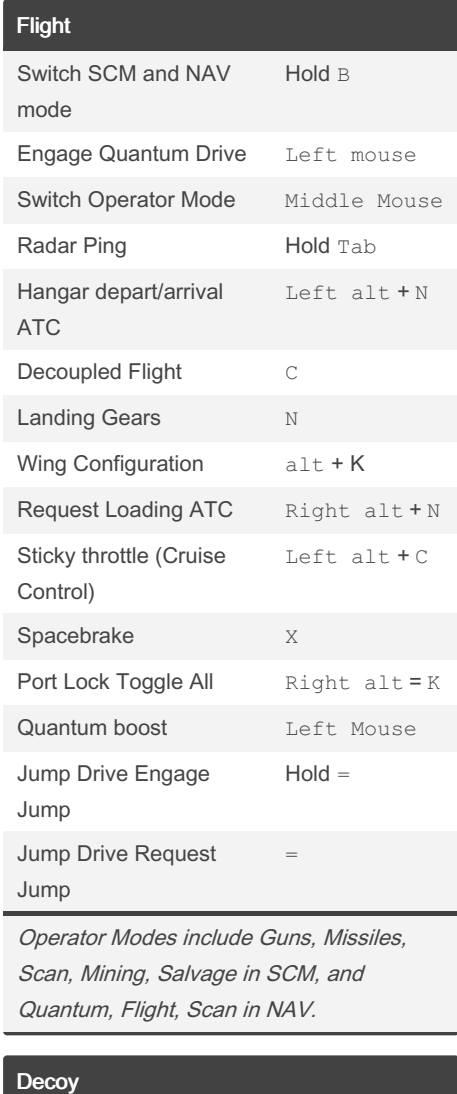

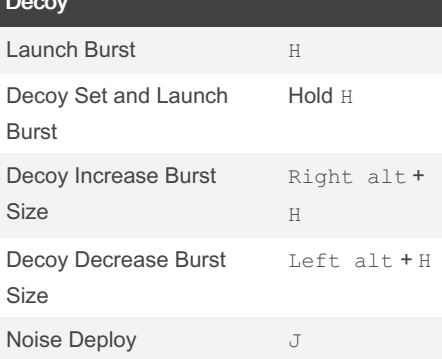

## **Targeting**

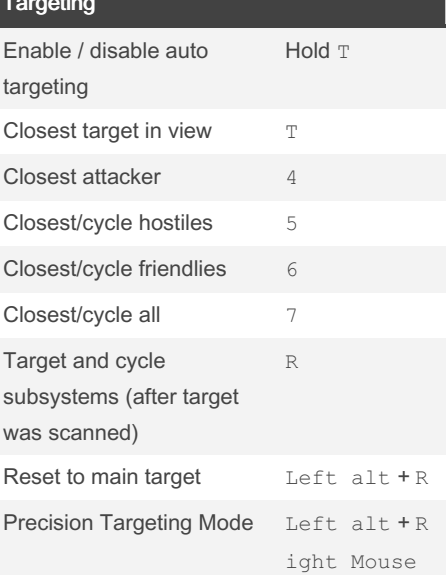

#### Missile Operator Mode & Bombing

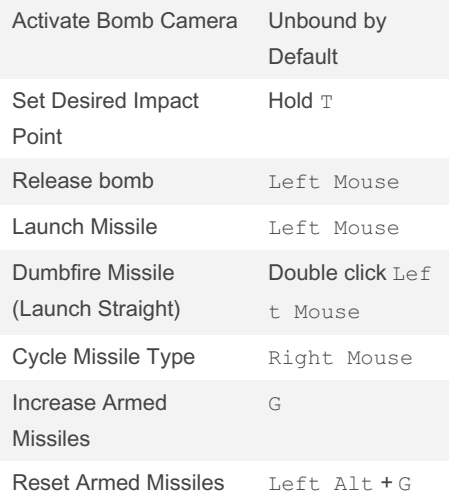

Quantum Enforcement and Interdiction

#### Turret Controls

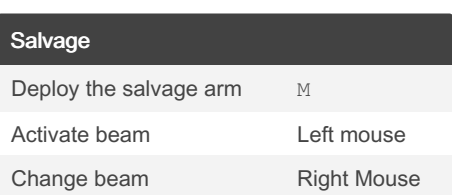

Sponsored by ApolloPad.com Everyone has a novel in them. Finish Yours! <https://apollopad.com>

By zukoo [cheatography.com/zukoo/](http://www.cheatography.com/zukoo/) Published 16th April, 2024. Last updated 30th April, 2024. Page 1 of 2.

## Cheatography

### Star Citizen Cheat Sheet by [zukoo](http://www.cheatography.com/zukoo/) via [cheatography.com/202744/cs/43057/](http://www.cheatography.com/zukoo/cheat-sheets/star-citizen)

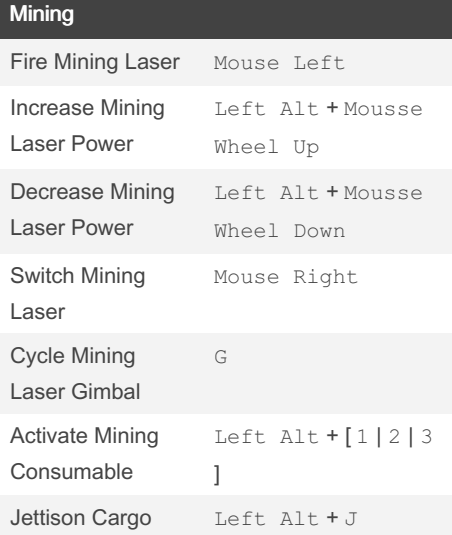

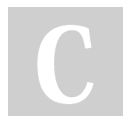

#### By zukoo

[cheatography.com/zukoo/](http://www.cheatography.com/zukoo/)

Published 16th April, 2024. Last updated 30th April, 2024. Page 2 of 2.

Sponsored by ApolloPad.com Everyone has a novel in them. Finish Yours! <https://apollopad.com>